# SAP NETWEAVER MOCK TEST

<http://www.tutorialspoint.com> Copyright © tutorialspoint.com

**Advertisements** 

This section presents you various set of Mock Tests related to **SAP NetWeaver**. You can download these sample mock tests at your local machine and solve offline at your convenience. Every mock test is supplied with a mock test key to let you verify the final score and grade yourself.

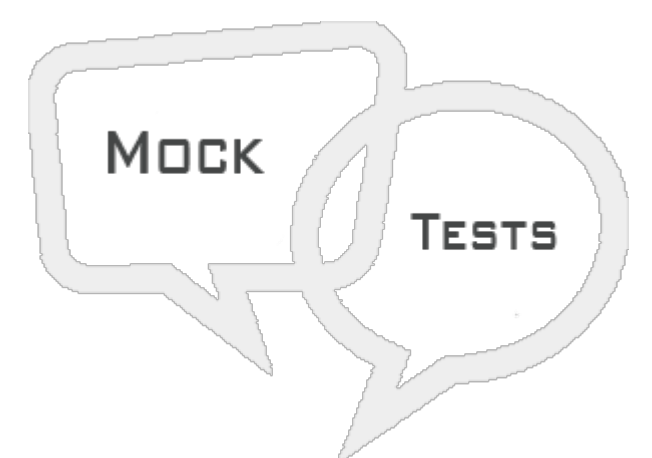

# SAP NETWEAVER MOCK TEST I

### **Q 1 - Which of the following is correct about SAP NetWeaver platform?**

A - SAP [NetWeaver](javascript:void(0);) is known as open integration and application platform

B - SAP NetWeaver is based on service oriented architecture SOA, which provides more flexibility during [implementation](javascript:void(0);) and system upgrades.

C - It provides various development tools like ABAP Workbench, Web Dynpro (T-Code: SE80), NetWeaver Developer Studio, and SAP NetWeaver development [infrastructure.](javascript:void(0);)

D - All of the [above](javascript:void(0);)

**Q 2 - Advanced applications like SAP Fiori Launchpad in ABAP frontend and backend server are running on SAP NetWeaver platform?**

A - [True](javascript:void(0);)

B - [False](javascript:void(0);)

**Q 3 - To enable back-end connectivity for other application types, such as composite views and processes, which of the following is commonly used in SAP NetWeaver platform?**

A - [HTTP](javascript:void(0);)

B - Remote [Functional](javascript:void(0);) Call RFC

- C [Universal](javascript:void(0);) Data Connect
- D None of [these](javascript:void(0);)

### **Q 4 - Where do you check SAP NetWeaver version details in SAP ECC system?**

- A [System](javascript:void(0);)  $\rightarrow$  Status
- $B$  [System](javascript:void(0);)  $\rightarrow$  Utilities
- C Menu  $\rightarrow$  [System](javascript:void(0);)
- D Menu  $\rightarrow$  [NetWeaver](javascript:void(0);) Status

**Q 5 - While checking Installed Software Components detail, which of the following field shows the version of NetWeaver software?**

- A [Component](javascript:void(0);)
- B [Release](javascript:void(0);)
- C SP [Level](javascript:void(0);)
- D Support [Package](javascript:void(0);)

**Q 6 - While checking version of SAP NetWeaver, NW 7.2 and NW 7.02 are same?**

- A [True](javascript:void(0);)
- B [False](javascript:void(0);)

**Q 7 - While performing SAP NetWeaver Application Server installation, arrange the below steps in correct order:**

- **1. Define Parameters**
- **2. Choose Options**
- **3. Execute**
- **4. Summary**
- **5. Completed**
- A [1,2,3,4,5](javascript:void(0);)
- B [2,1,4,3,5](javascript:void(0);)
- $C 2, 1, 3, 4, 5$
- D [1,3,2,4,5](javascript:void(0);)

**Q 8 - SAP system consists of?**

- A [Database](javascript:void(0);) instance
- B Central [Instance](javascript:void(0);)
- C Both of [these](javascript:void(0);)

### **Q 9 - Which of the following is core component of SAP system and provides all SAP system utilities and exactly one instance exists in SAP system?**

- A [Database](javascript:void(0);) Instance
- B Central [Instance](javascript:void(0);)
- C Dialog [Instance](javascript:void(0);)
- D None of the [above](javascript:void(0);)

#### **Q 10 - While installing SAP NetWeaver Application Server, where do you define master password for all accounts?**

- A [Choose](javascript:void(0);) Option
- B Define [Parameters](javascript:void(0);)
- C [Summary](javascript:void(0);)
- D [Execute](javascript:void(0);)

#### **Q 11 - Which of the following installation modes, installation process takes default values as parameters?**

- A [Custom](javascript:void(0);) Mode
- B [Typical](javascript:void(0);) Mode
- C [General](javascript:void(0);) Mode
- D All of the [above](javascript:void(0);)

### **Q 12 - You can change from Custom to Typical mode or from Typical to Custom mode on the Parameter Summary screen?**

- A [True](javascript:void(0);)
- B [False](javascript:void(0);)

## ANSWER SHEET

**Question Number Answer Key**

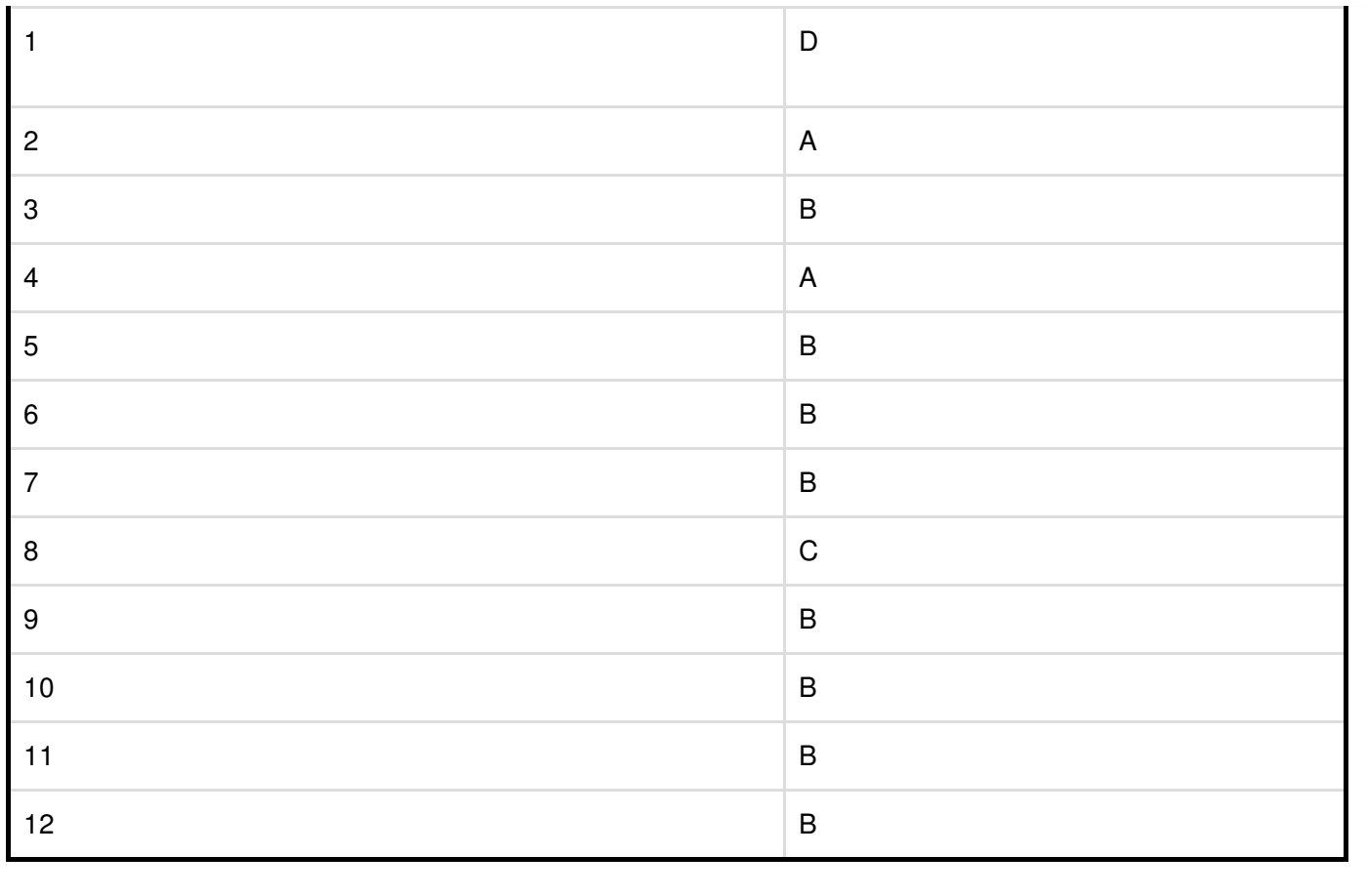